# EDAN65: Compilers Reference Attribute Grammars

Parameterized Attributes and Collection Attributes

Görel Hedin

Revised: 2023-09-18

Adapted for EDAP15: Program Analysis Christoph Reichenbach Revised: 2024-01-21

an attribute can have one or more parameters

Example: Find out if B's val is over some given limit

 $A : := B;$  $B : :=$ <val:int>;

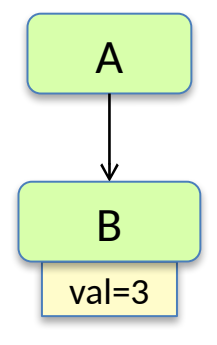

#### an attribute can have one or more parameters

Example: Find out if B's val is over some given limit

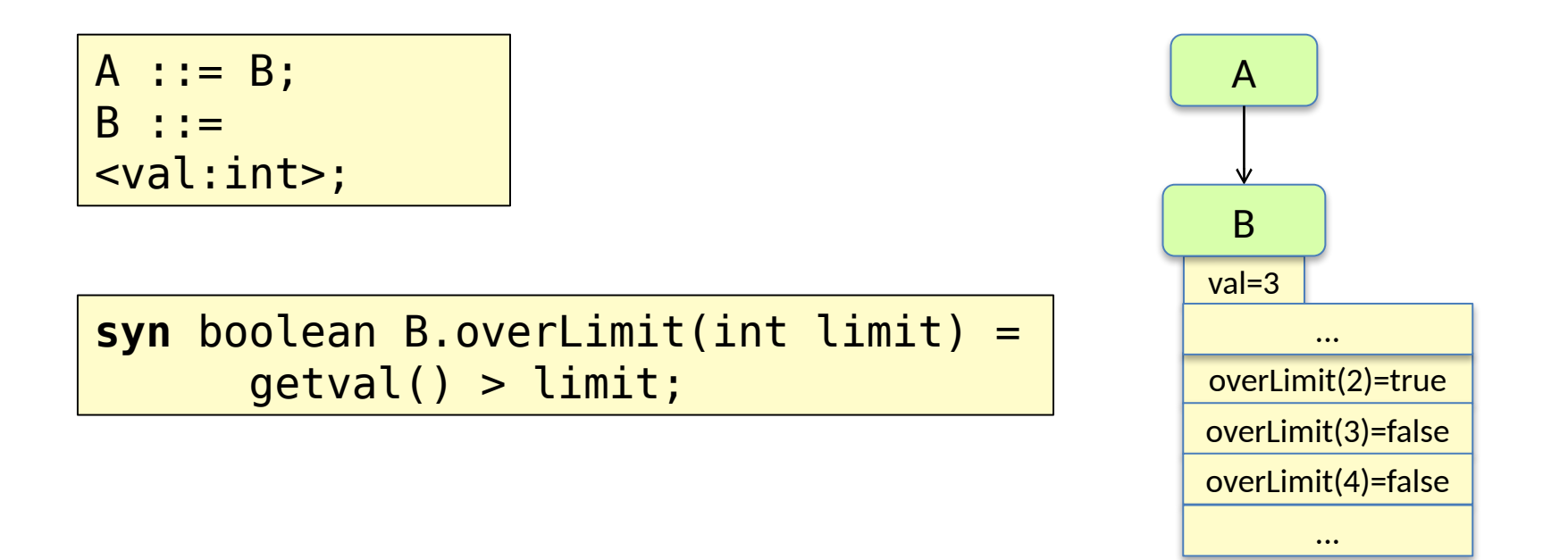

Unbounded number of attribute instances – one for each argument. Similar to functions. But accessed values are cached. Only accessed attribute instances will be evaluated.

list equations can use both index and parameters

*Draw some isBefore attributes and their values!*

A

 $A : := B^*;$ B;

 $\langle i;$ 

**inh** boolean B.isBefore(int i); **eq** A.getB(int index).isBefore(int i) = index B B List

B

list equations can use both index and parameters

 $A : := B^*;$  $B$ ; **inh** boolean B.isBefore(int i); **eq** A.getB(int index).isBefore(int i) = index  $\langle i;$ A B B  $isBefore(0) = false$ List  $isBefore(1) = false$  $isBefore(2) = true$  $isBefore(3) = true$  $|index = 0|$  index = 1  $|index = 2|$ 

B

 $isBefore(...) = ...$ 

## Collection attributes

### Collection attributes motivation

A collection attribute is defined by *contributions*, instead of by a single equation.

Use for values combined from many small parts spread out over the tree.

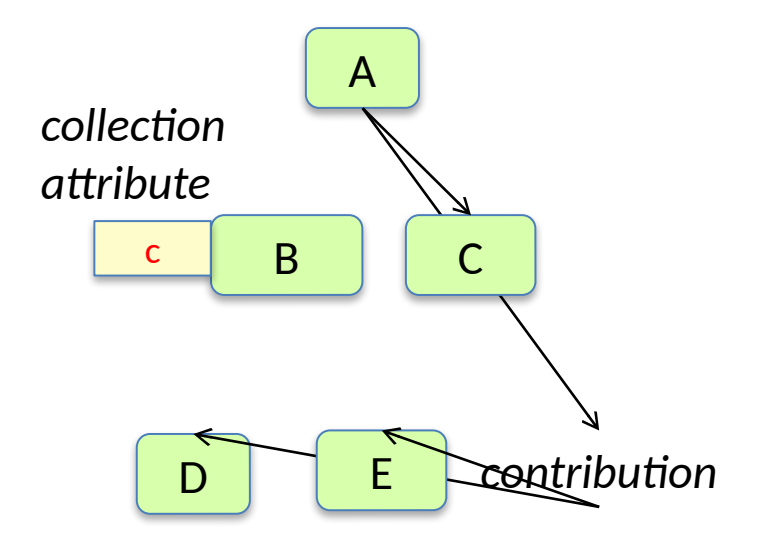

### Collection attributes motivation

A collection attribute is defined by *contributions*, instead of by a single equation.

Use for values combined from many small parts spread out over the tree.

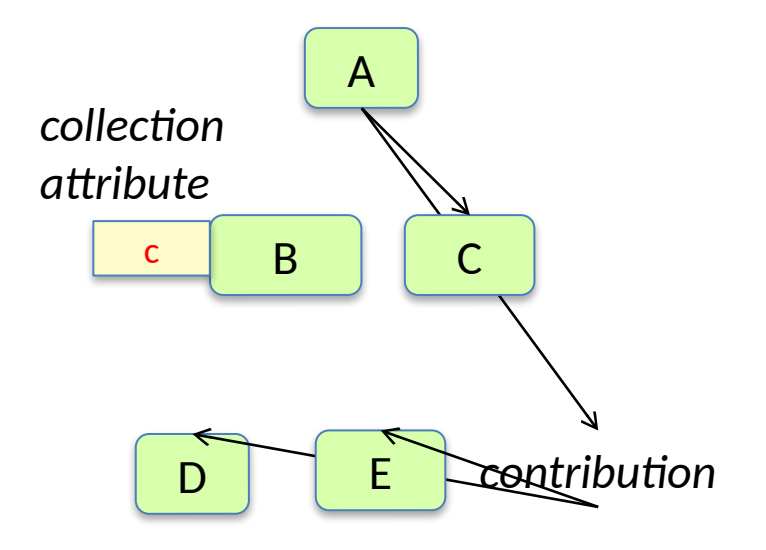

Example uses:

- collect compile-time errors in a program
- collect what uses are bound to a specific declaration
- count the number of if-statements in a method

When a collection attribute is accessed, the attribute evaluator will automatically traverse the AST and find the contributions.

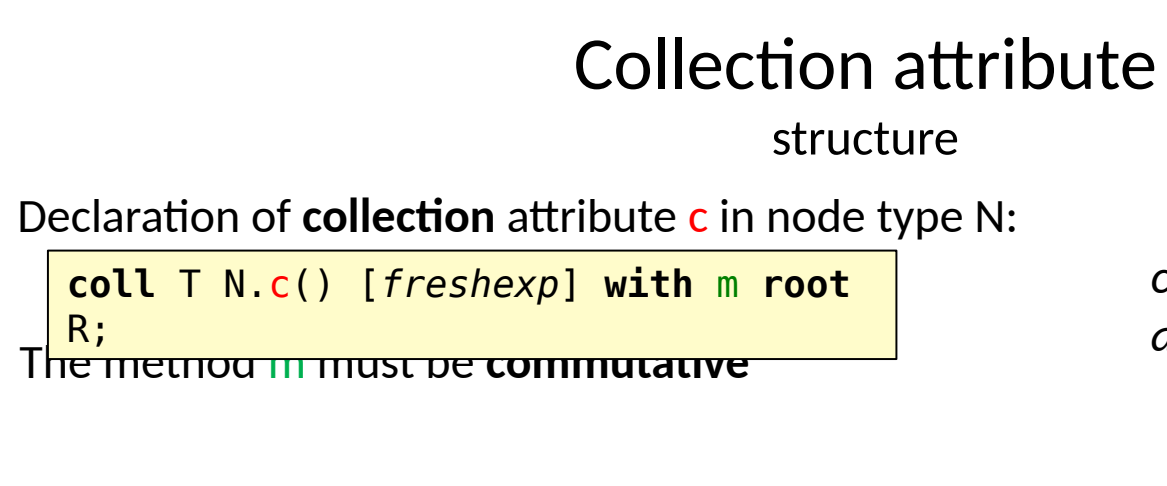

A **contribution** from a node type M:

M **contributes** *valueexp* **when** *condition* **to** N.c() **for** *Nrefexp*

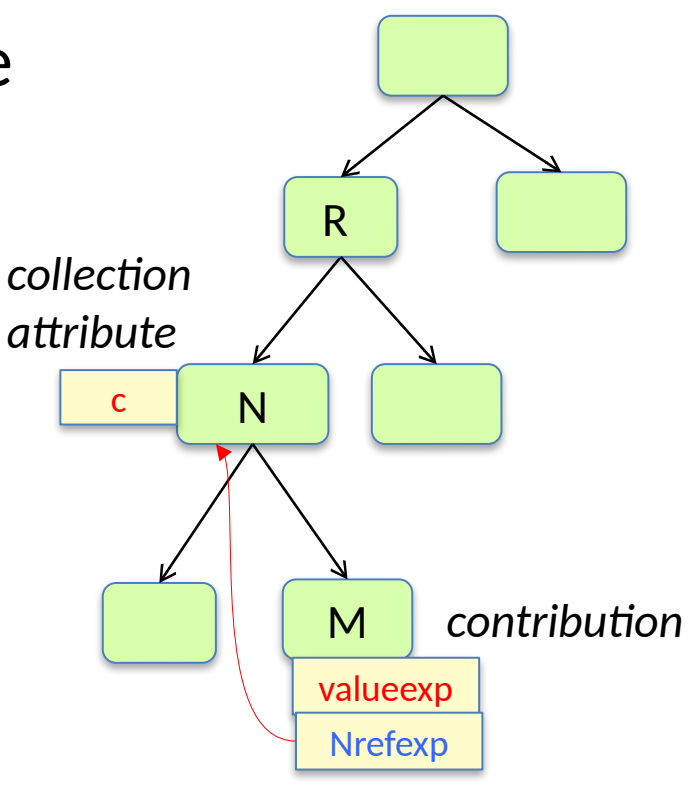

### Collection attribute

structure

#### Declaration of **collection** attribute c in node type N:

**coll** T N.c() [*freshexp*] **with** m **root** R;

- T is the type of c
- freshexp is a fresh T object (empty collection)
- m is a **commutative** mutating method used for adding contributions to c
- R is an AST node type, identifying the subtree where contributions can be

#### A **contribution** from a node type M:

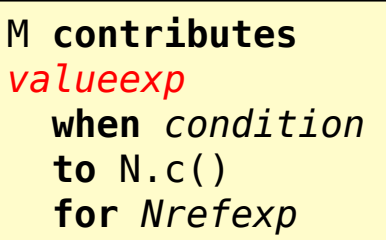

- *valueexp* is the value to be contributed
- *condition* is a condition indicating if *valueexp* should be added or not
- *Nrefexp* is a reference to an N node

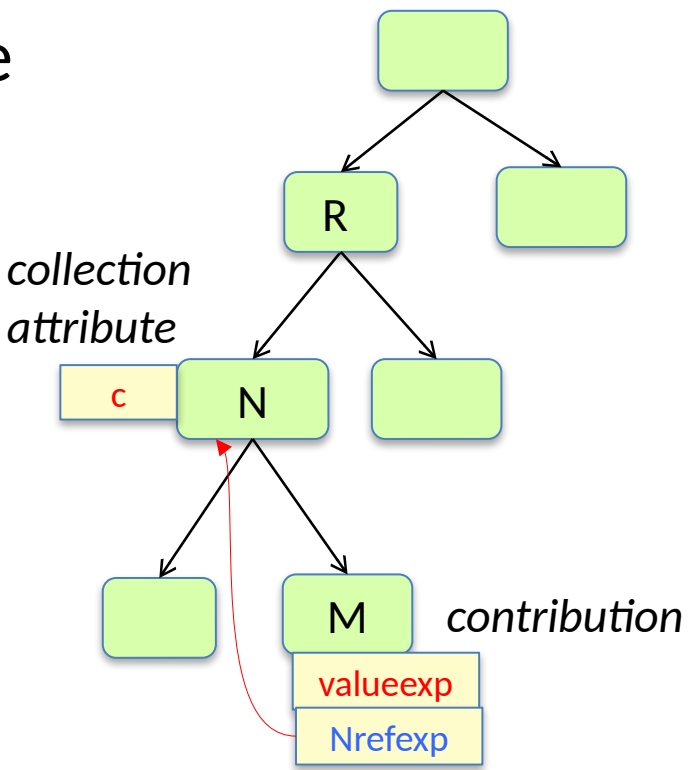

#### **Evaluation algorithm**

When c is accessed for the first time:

- the empty collection is created using *freshexp*
- the subtree at the upward nearest R is traversed, and all contributions are added to c
- c is cached

## Collection attribute

#### optional elements in the definition

Declaration of **collection** attribute c in node type N:

The method m must be **commutative coll** T N.c() [*freshexp*] **with** m **root** R;

- if "[freshexp]" is left out, the default constructor for T will be used.
- if "with m" is left out, the method name "add" is used
- if "root R" is left out, R is set to the type of the root node

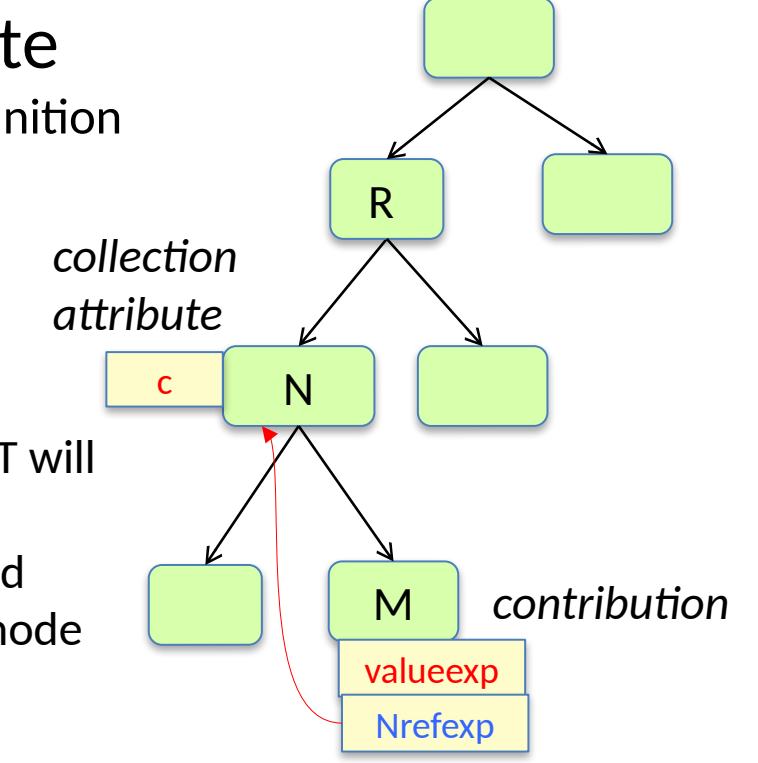

#### A **contribution** from a node type M:

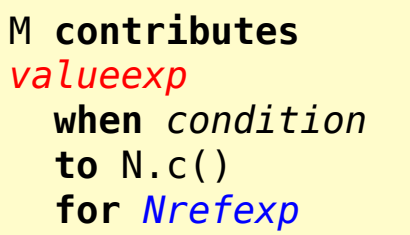

- if "when condition" is left out, the value will always be added
- "for Nrefexp" can be left out if  $N=R$

## Collect errors

**Error checking**: collect all errors

We would like an attribute errors in the root, containing all error messages.

We would like an easy way to "contribute" different kinds of errors from different nodes in the AST.

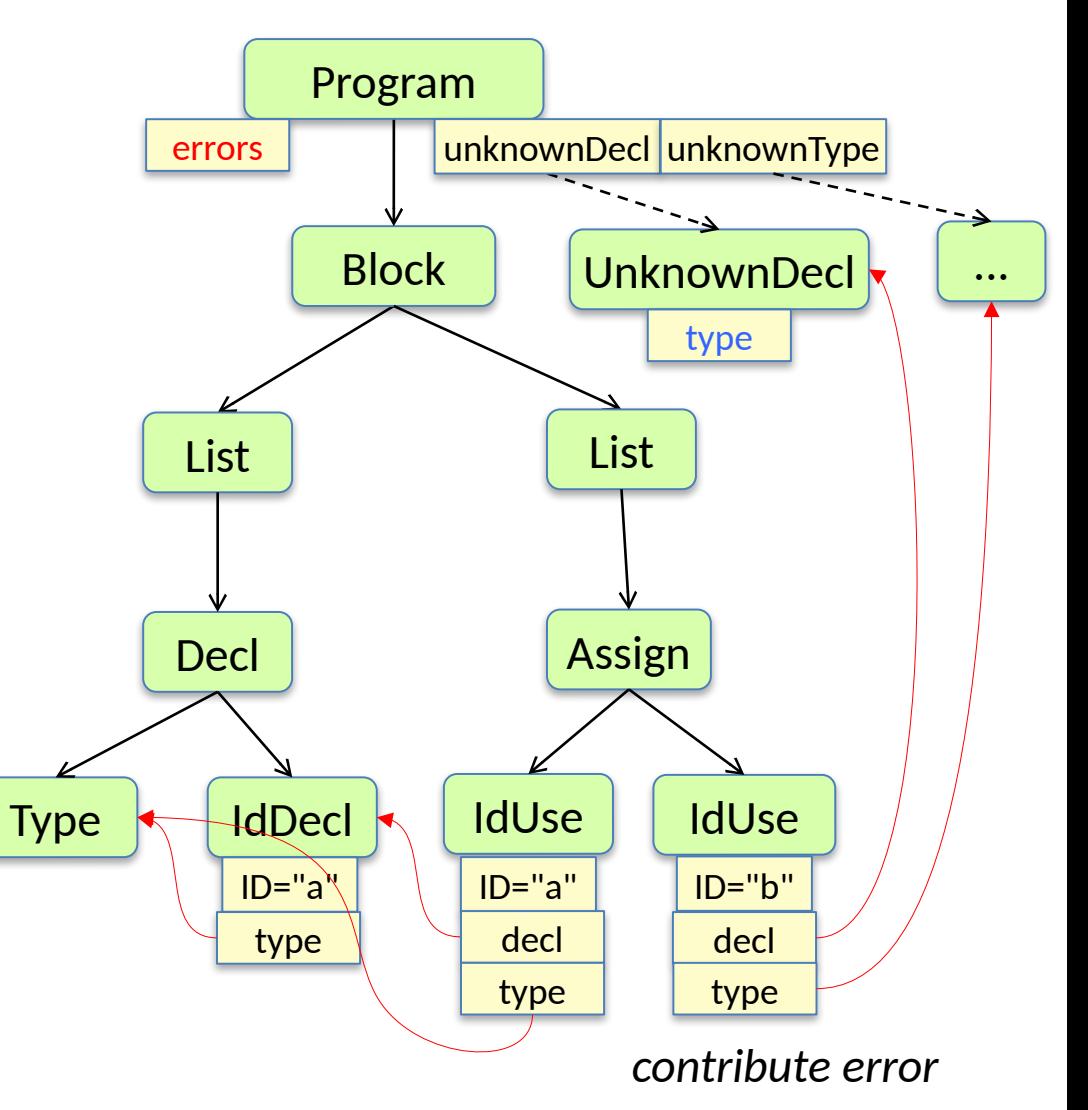

**Error checking**: collect all errors

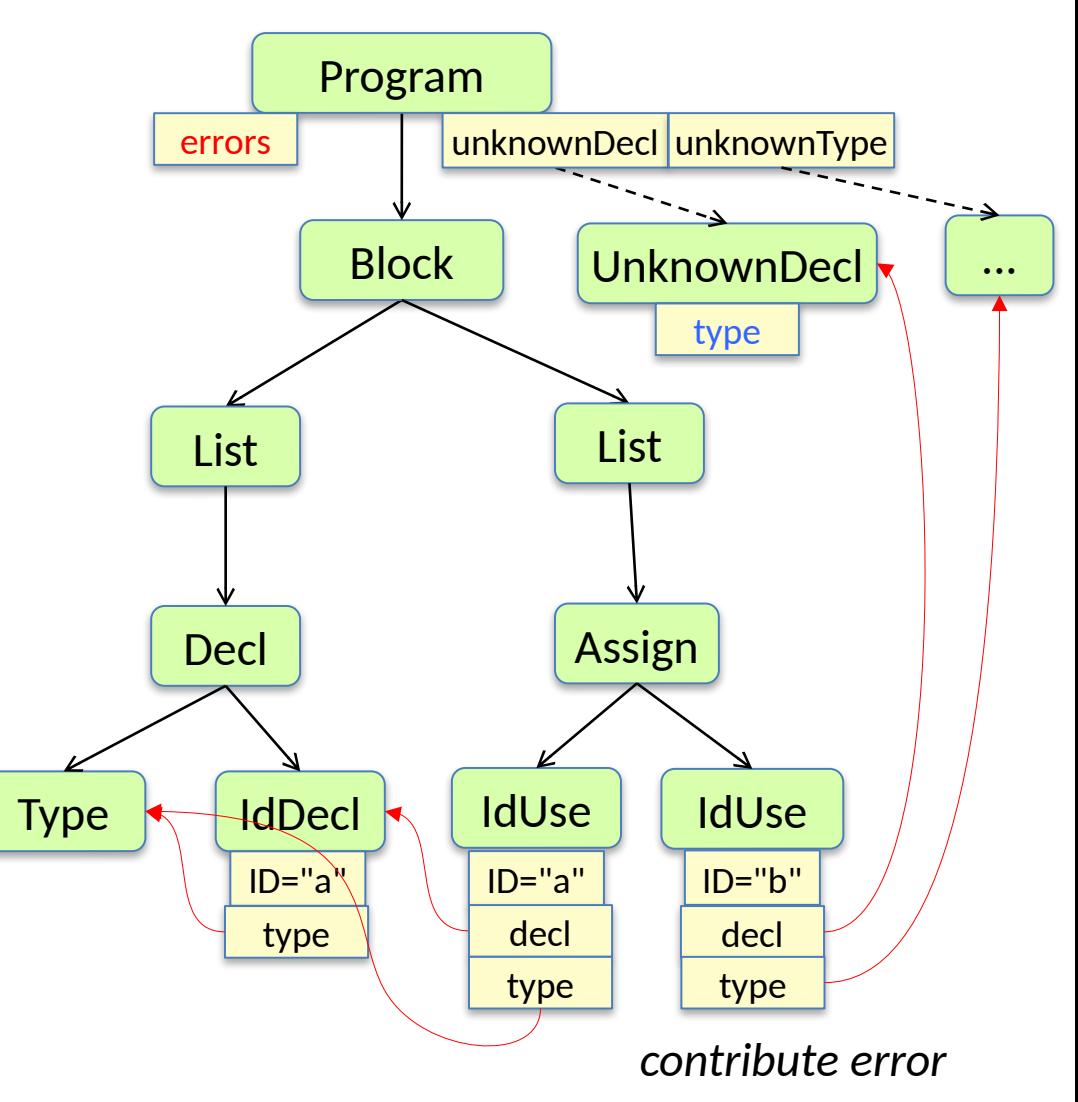

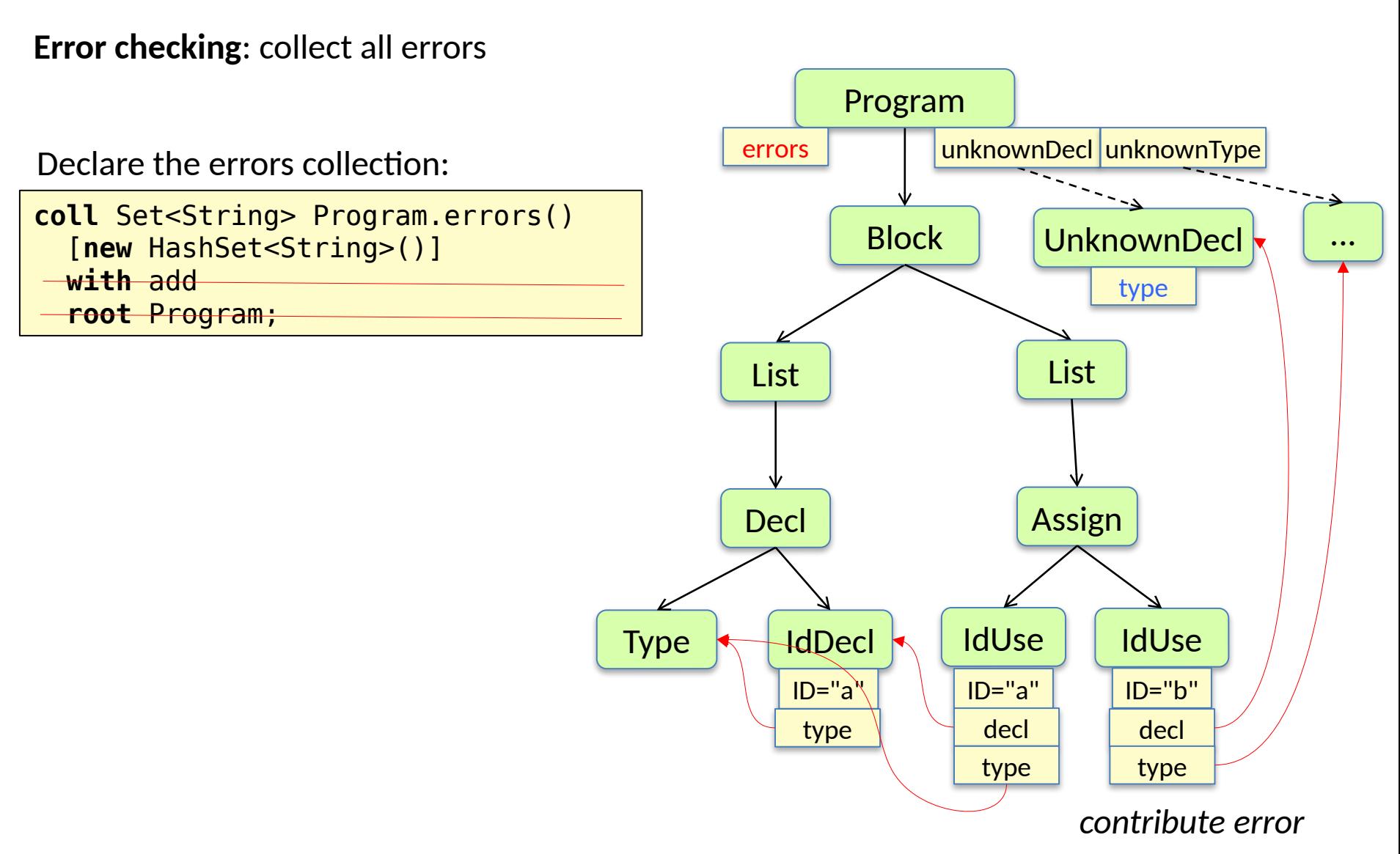

because of defaults, these optional parts can be skipped in this case

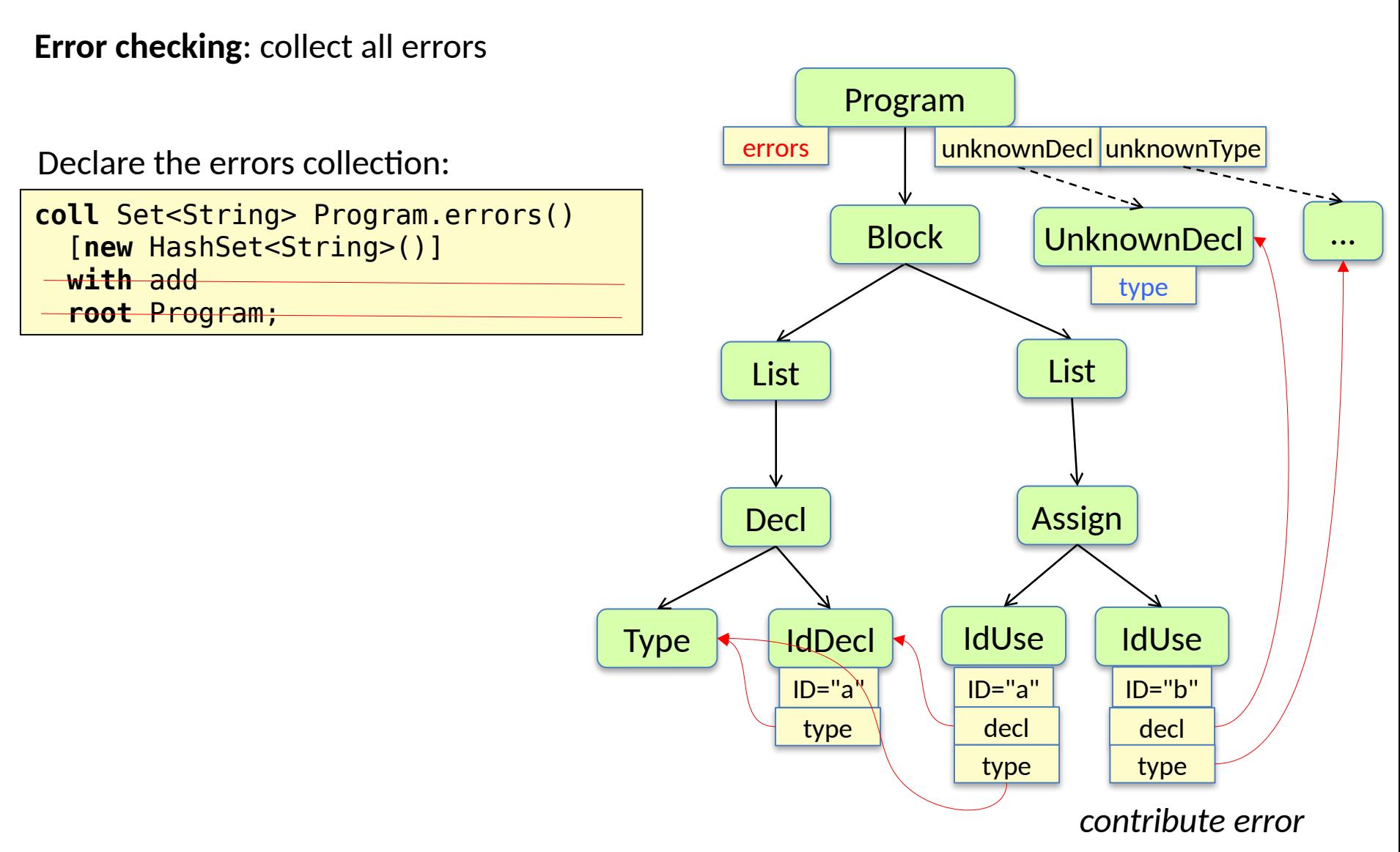

because of defaults, these optional parts can be skipped in this case

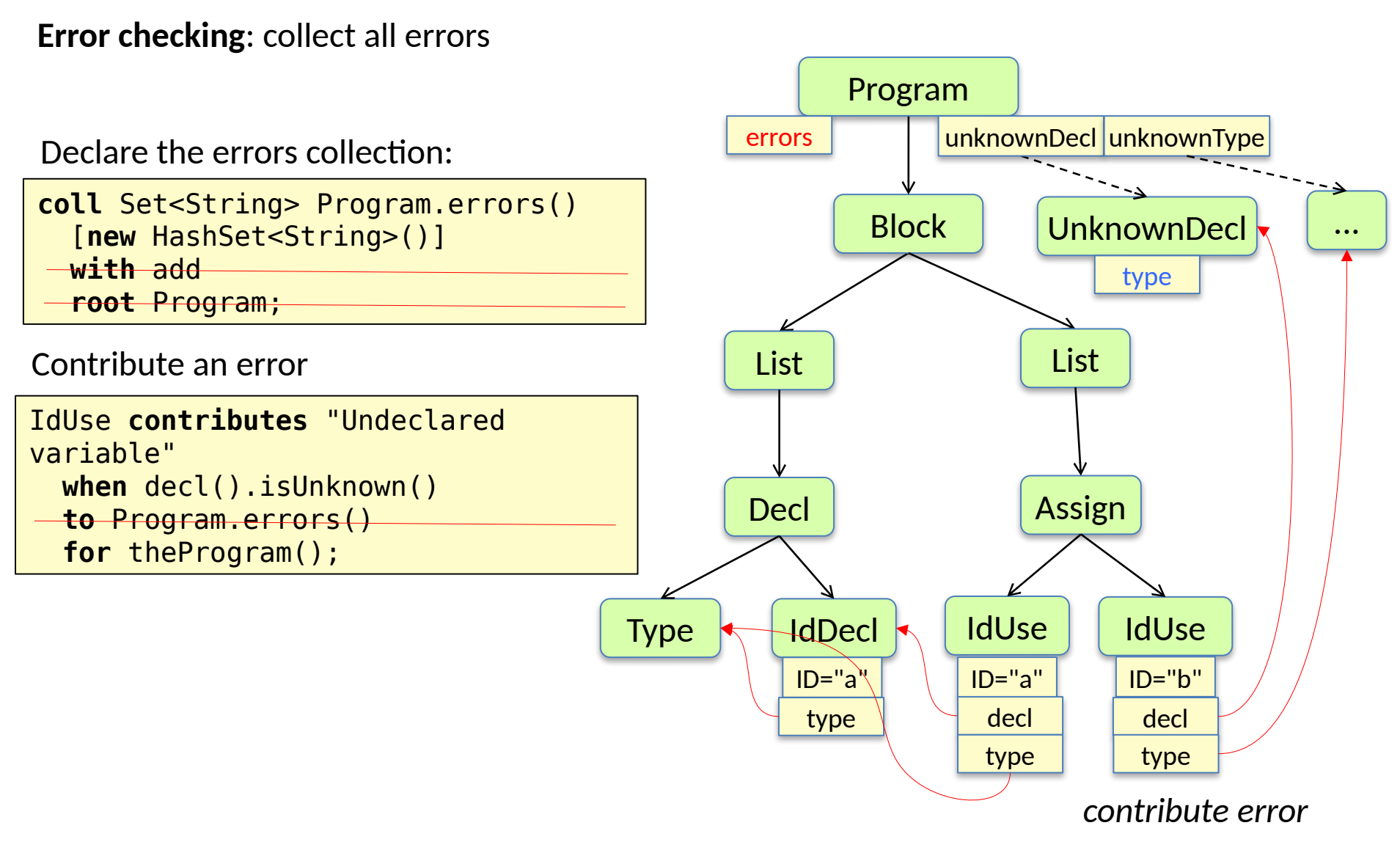

because of defaults, these optional parts can be skipped in this case

## Summary questions:

collection attributes, error checking

- What is a collection attribute?
- How can a collection of error message be implemented?